SIEMENS SOFTNET-IE S7V8.2 S7S5 6GK1 **704-1CW08-2AA0**

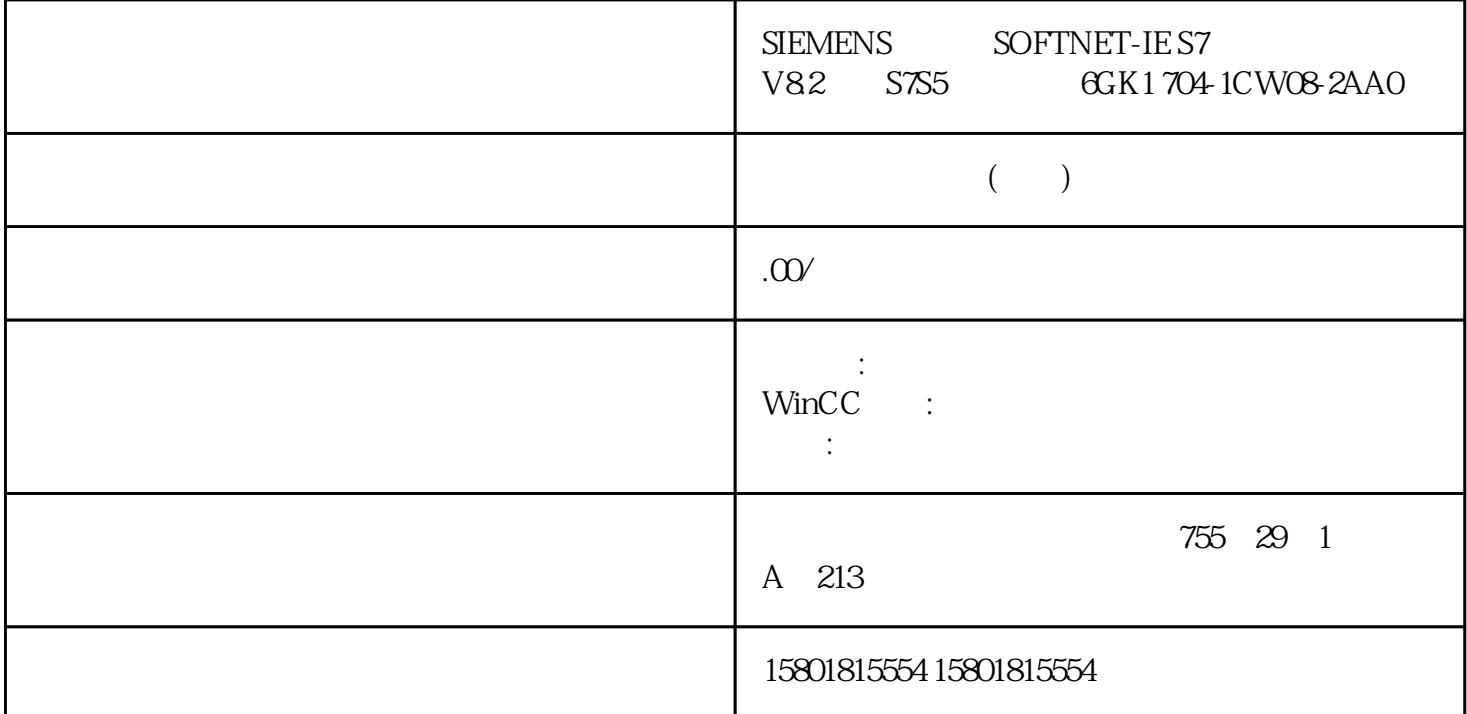

 组态 RSTP+ 的环网冗余在 WBM 中,可以使用菜单"第 2 层 > 环网冗余"(Layer 2 > Ring Redundancy)  $\qquad \qquad \text{`` } \qquad \text{`` } \qquad \text{$ 5 7 5:<sup>2</sup> 5:<sup>2</sup> (Ring Redundancy) MRP 6: MRP " " (Ring Redundancy Mode) " MRP " MRP " (MRPClient) " MRP " (MRP Auto-Manager) RSTPMRP 7:指定环网端口从两个下拉列表中选择环网端口的匹配条目。最后,单击"设置值"(Set Values) 5.3 44SCALANCE XB-200/XC-200/XF-200BA/XP-200/XR-300WG Web BasedManagement , 10/2021, C79000-G8952-C360-125.3.2.6 RSTP+ 8: RSTP+  $\overline{R}$  RSTP+" " (Spanning Tree is enabled on ring ports due to enabled  $\text{RSTP+}.$ )  $(MRP)$ RSTP  $\bullet$  " (OK) RSTP+ " (Set Values)  $9:857P+$  5.3.3 HRPHRP - $HRP$ 

(RM, Redundancy Manager)

 $RM$ 

 $RM$ 300 ms 5.3 SCALANCE XB-200/XC-200/XF-200BA/XP-200/XR-300WG Web BasedManagement , 10/2021, C79000-G8952-C360-12 45

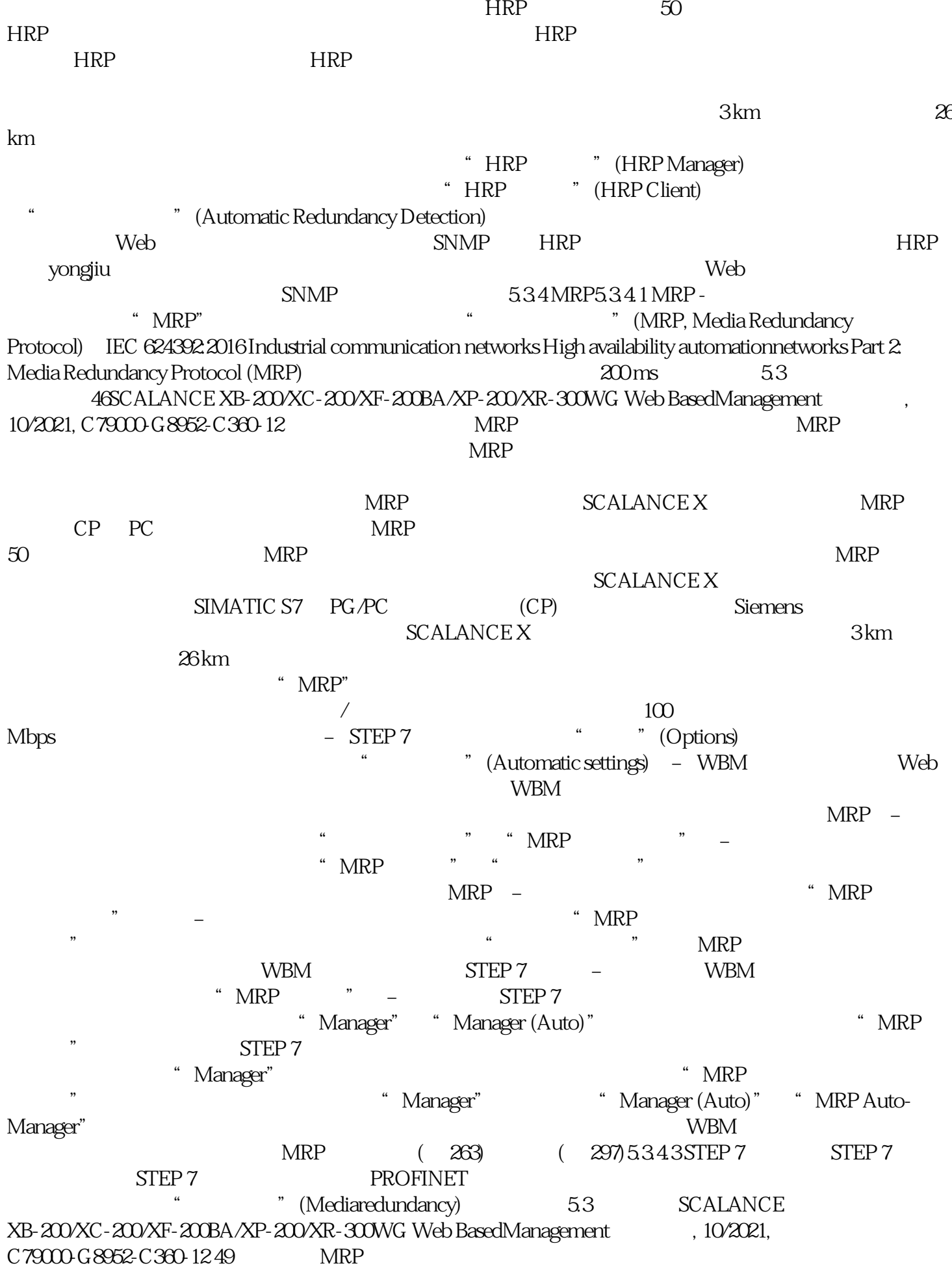

 $\sqrt{a}$ 

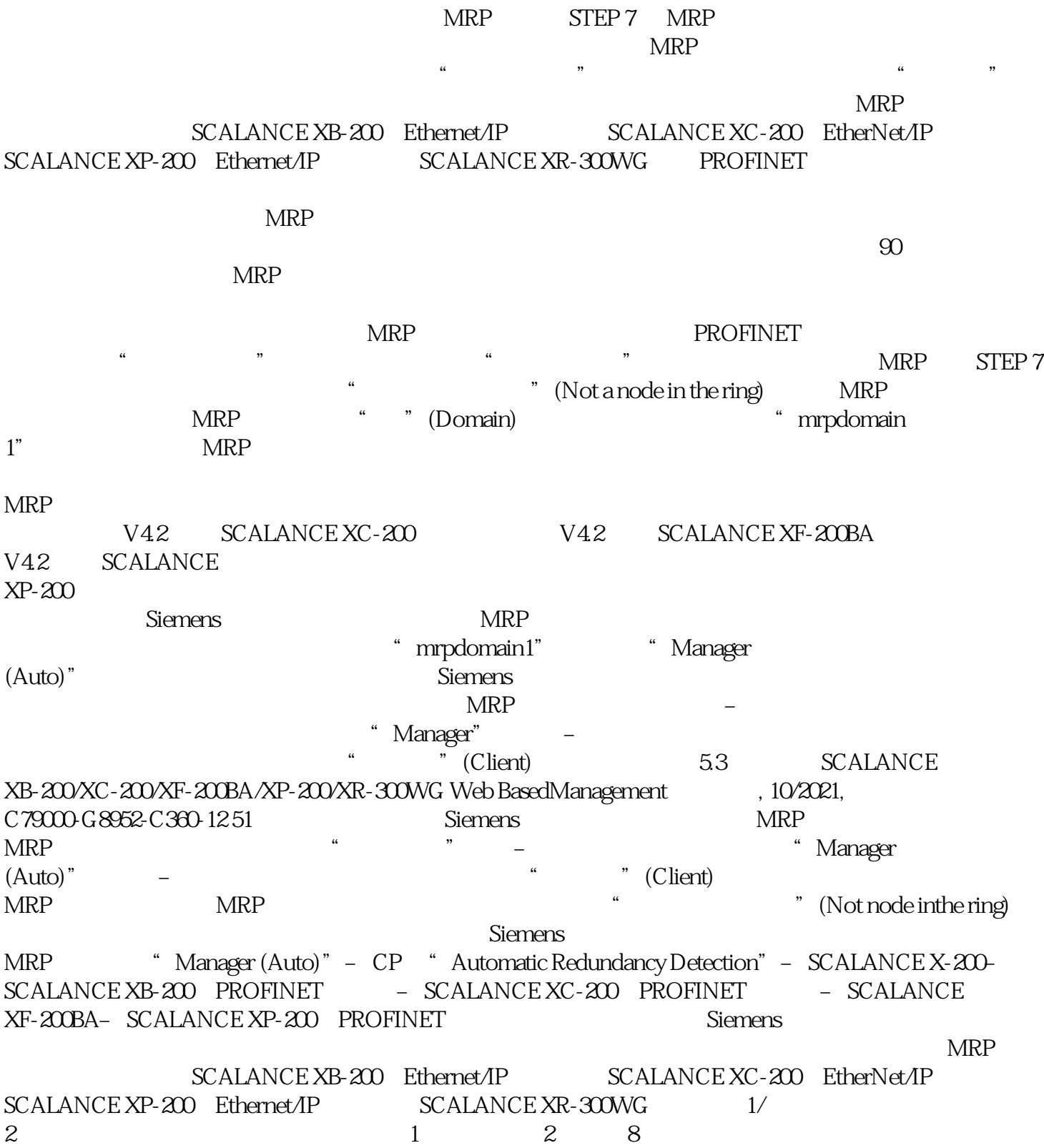